# **МИНИСТЕРСТВО НАУКИ И ВЫСШЕГО ОБРАЗОВАНИЯ РОССИЙСКОЙ ФЕДЕРАЦИИ**

## **Федеральное государственное бюджетное образовательное учреждение высшего образования**

«ТОМСКИЙ ГОСУДАРСТВЕННЫЙ УНИВЕРСИТЕТ СИСТЕМ УПРАВЛЕНИЯ И РАДИОЭЛЕКТРОНИКИ»

(ТУСУР)

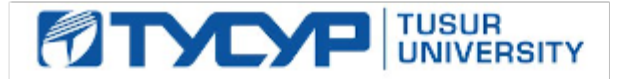

# УТВЕРЖДАЮ

Проректор по учебной работе Документ подписан электронной подписью

Сертификат: a1119608-cdff-4455-b54e-5235117c185c<br>Владелец: Сенченко Павел Васильевич Действителен: с 17.09.2019 по 16.09.2024

#### РАБОЧАЯ ПРОГРАММА ДИСЦИПЛИНЫ

#### **Компьютерное моделирование экономических процессов**

Уровень образования: **высшее образование - бакалавриат**

Направление подготовки / специальность: **38.03.05 Бизнес-информатика**

Направленность (профиль) / специализация: **ИТ-предпринимательство** 

Форма обучения: **заочная (в том числе с применением дистанционных образовательных технологий)**

Факультет: **ФДО, Факультет дистанционного обучения**

Кафедра: **АОИ, Кафедра автоматизации обработки информации**

Курс: **3**

Семестр: **6**

Учебный план набора 2020 года

#### Распределение рабочего времени

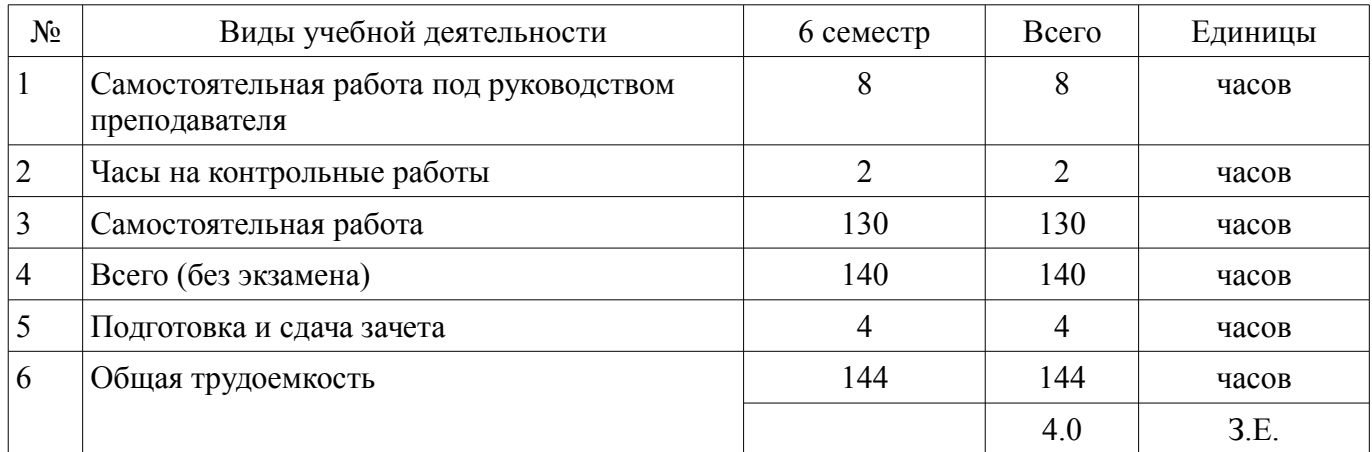

Контрольные работы: 6 семестр - 1 Зачёт с оценкой: 6 семестр

Томск

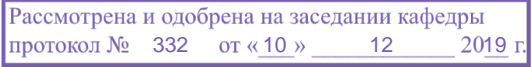

# ЛИСТ СОГЛАСОВАНИЯ

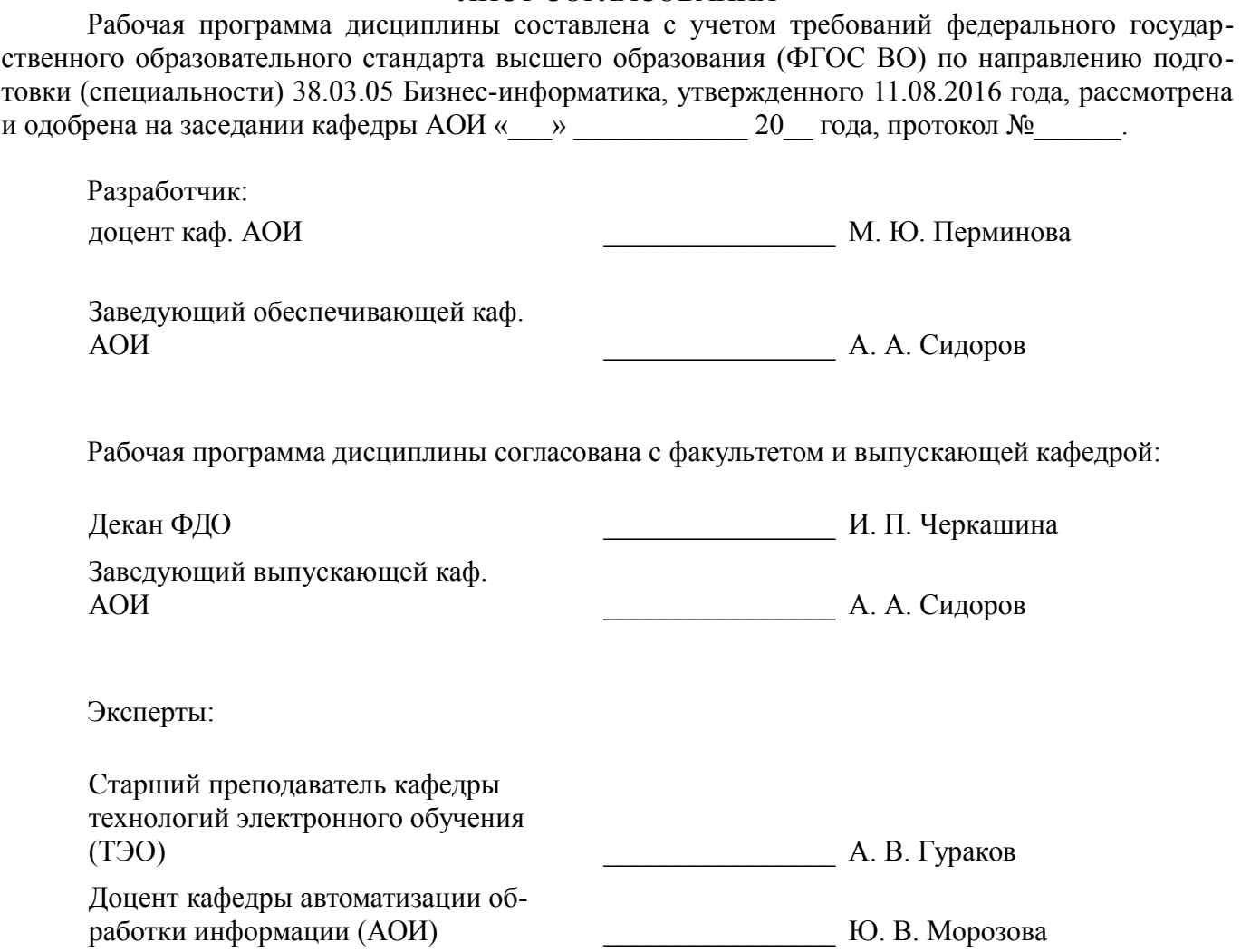

### 1. Цели и задачи дисциплины

### 1.1. Цели дисциплины

Формирование комплекса теоретических знаний и методологических основ в области экономико-математического и компьютерного моделирования, а также практических навыков, необходимых для использования различных видов моделей, обеспечивающих решение широкого круга экономических залач.

### 1.2. Задачи дисциплины

Ознакомление с основными понятиями теории моделирования в экономике.

 $\equiv$ Изучение основных методов математического и компьютерного моделирования экономических процессов.

Формирование практических навыков работы с программными средствами компьютер- $$ ного моделирования.

# 2. Место дисциплины в структуре ОПОП

Дисциплина «Компьютерное моделирование экономических процессов» (Б1.В.02.02) относится к блоку 1 (вариативная часть).

Предшествующими дисциплинами, формирующими начальные знания, являются: Макроэкономика, Микроэкономика, Моделирование и анализ бизнес-процессов, Теория вероятностей и математическая статистика.

Последующими дисциплинами являются: Исследование операций и теория принятия решений

# 3. Требования к результатам освоения дисциплины

Процесс изучения дисциплины направлен на формирование следующих компетенций:

ПК-16 умение разрабатывать контент и ИТ-сервисы предприятия и интернет-ресурсов;

В результате изучения дисциплины обучающийся должен:

знать основные метолы математического и компьютерного моделирования экономических процессов при принятии управленческих решений: базовые алгоритмы решения задач экономического моделирования; методы оптимизации, имитационного моделирования; основные виды экономических задач, решаемых с помощью компьютерного моделирования; области применения современного экономико-математического и компьютерного моделирования; базовые типы данных, основные операторы и команды Mathcad, необходимые для моделирования экономических процессов при принятии управленческих решений

уметь строить базовые математические модели экономических процессов при принятии управленческих решений; решать экономические задачи с помощью современных методов математического и компьютерного моделирования с использованием Mathcad; разрабатывать алгоритм для реализации методов математического и компьютерного моделирования в Mathcad; решать стандартные задачи математического анализа, линейной алгебры, возникающие при экономикоматематическом моделировании при принятии управленческих решений с использованием Mathcad

владеть методами математического и компьютерного моделирования; навыками работы в Mathcad для расчетов математических моделей задач, описывающих экономические процессы при принятии управленческих решений, а также их визуализации; навыками использования результатов моделирования для информационно-аналитической поддержки принятия управленческих решений

# 4. Объем дисциплины и виды учебной работы

Общая трудоемкость дисциплины составляет 4.0 зачетных единицы и представлена в табли-IIe 4.1.

Таблица 4.1 - Трудоемкость дисциплины

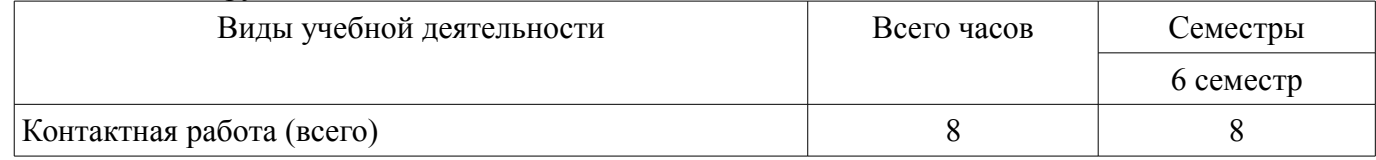

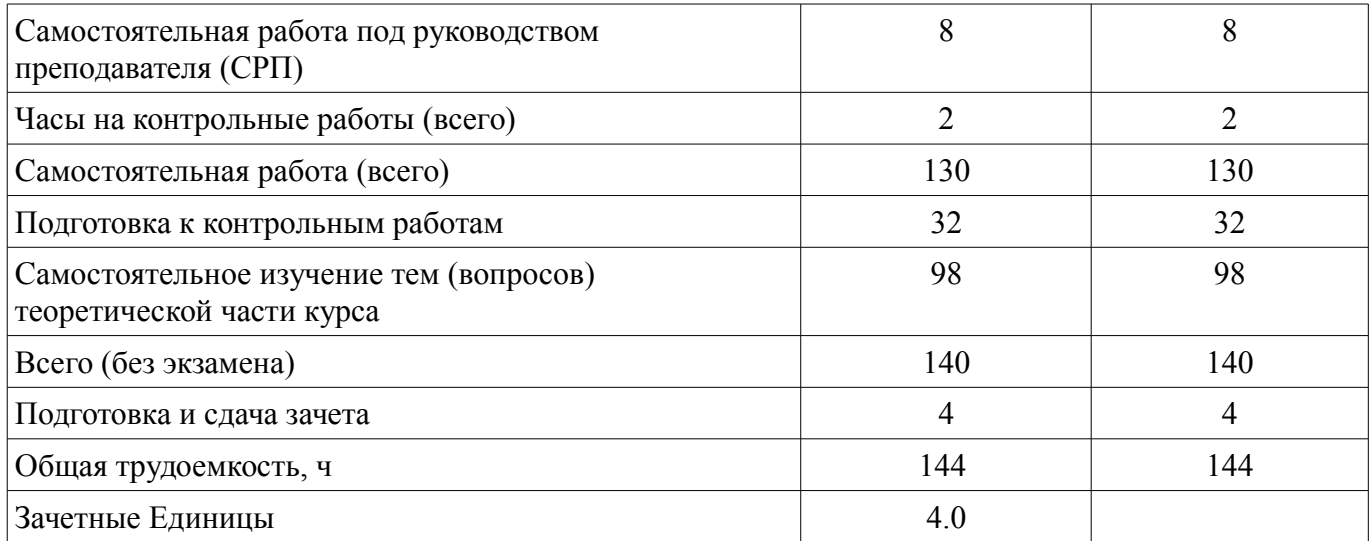

### **5. Содержание дисциплины**

# **5.1. Разделы дисциплины и виды занятий**

Разделы дисциплины и виды занятий приведены в таблице 5.1. Таблица 5.1 – Разделы дисциплины и виды занятий

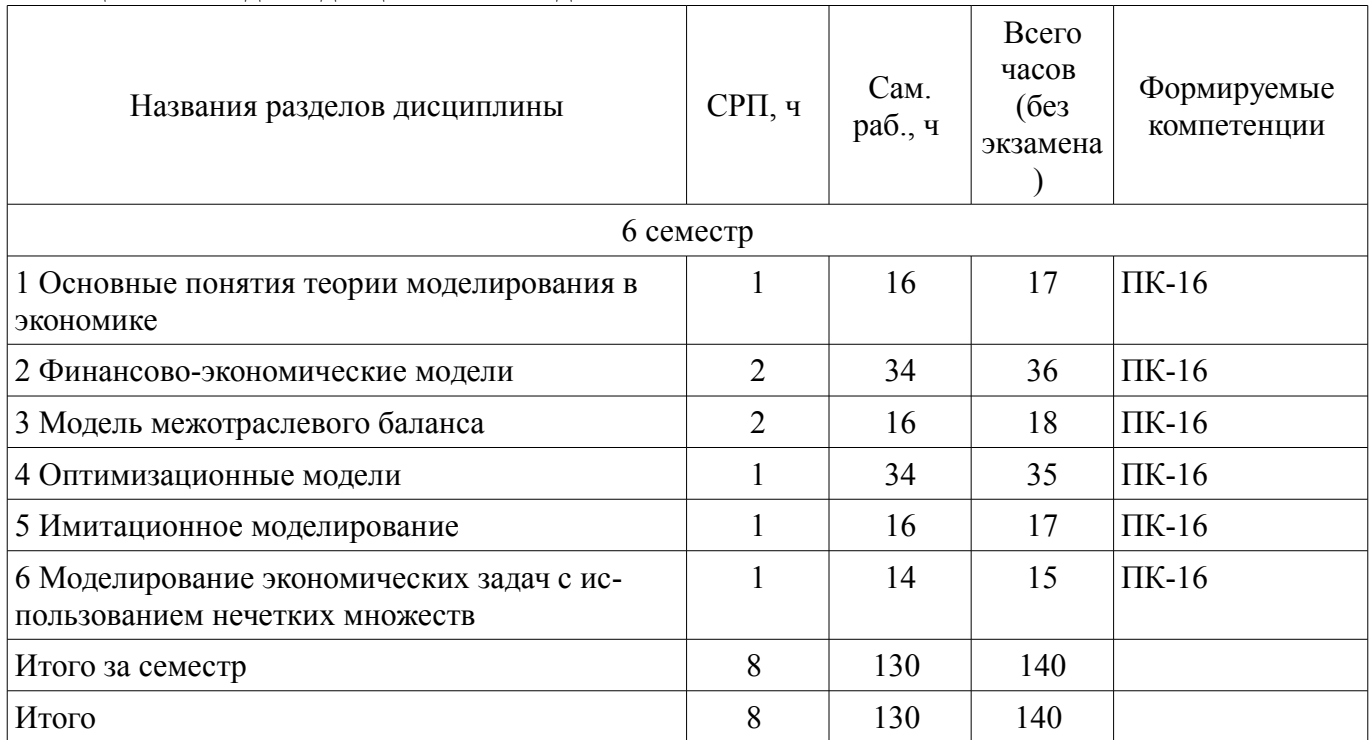

# **5.2. Содержание разделов дисциплины (самостоятельная работа под руководством преподавателя)**

Содержание разделов дисциплин (самостоятельная работа под руководством преподавателя) приведено в таблице 5.2.

Таблица 5.2 – Содержание разделов дисциплин (самостоятельная работа под руководством преподавателя)

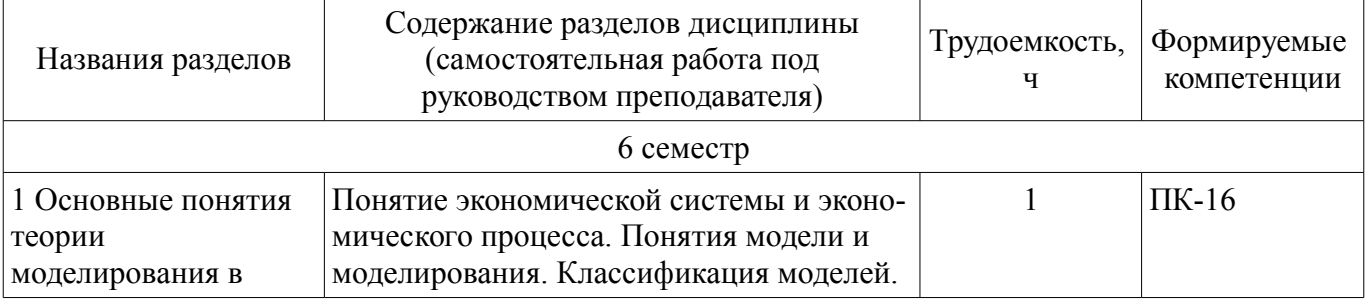

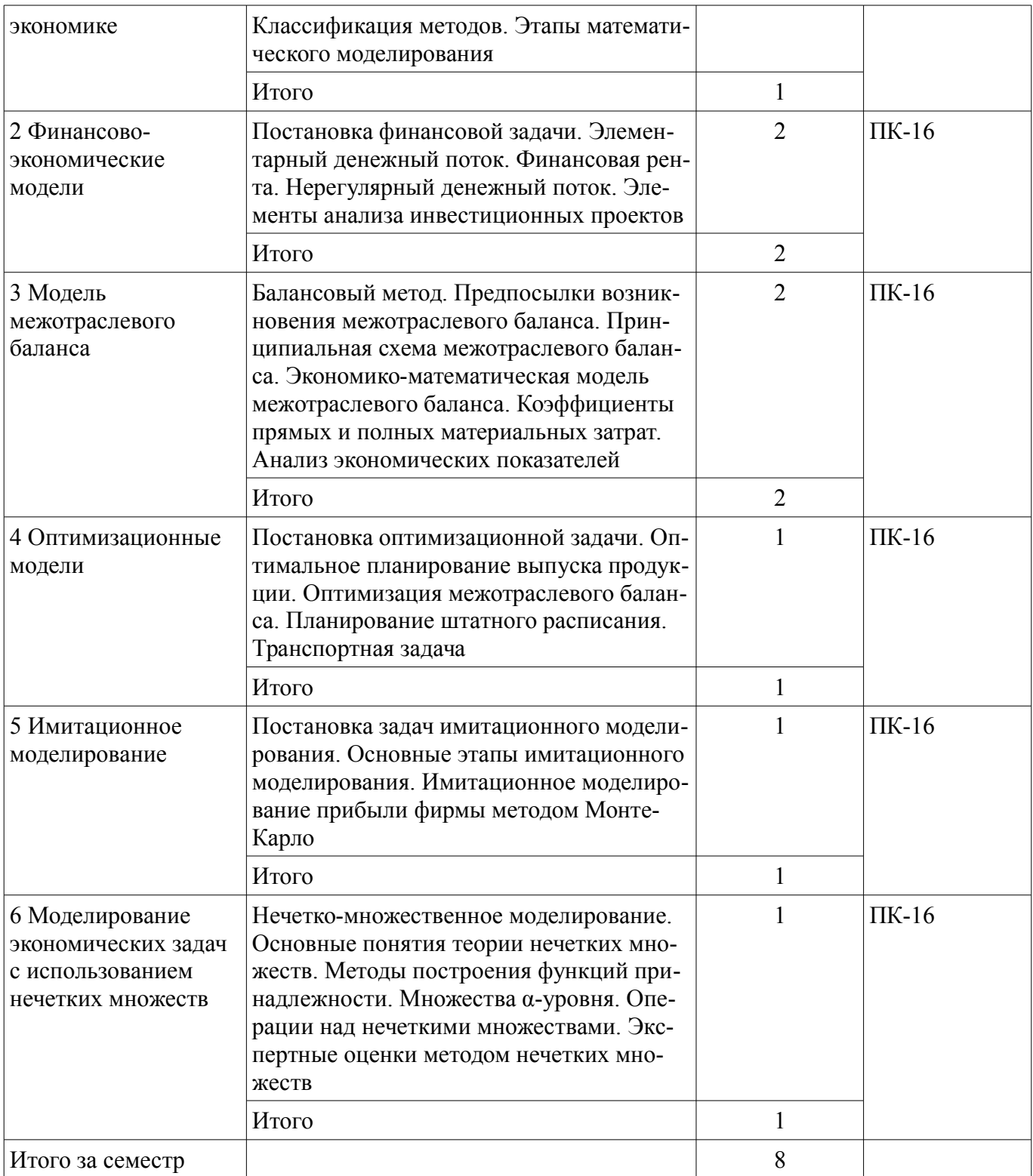

# **5.3. Разделы дисциплины и междисциплинарные связи с обеспечивающими (предыдущими) и обеспечиваемыми (последующими) дисциплинами**

Разделы дисциплины и междисциплинарные связи с обеспечивающими (предыдущими) и обеспечиваемыми (последующими) дисциплинами представлены в таблице 5.3. Таблица 5.3 – Разделы дисциплины и междисциплинарные связи

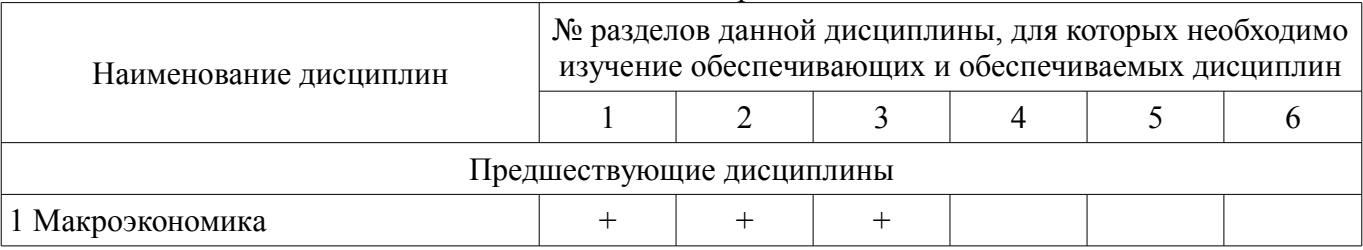

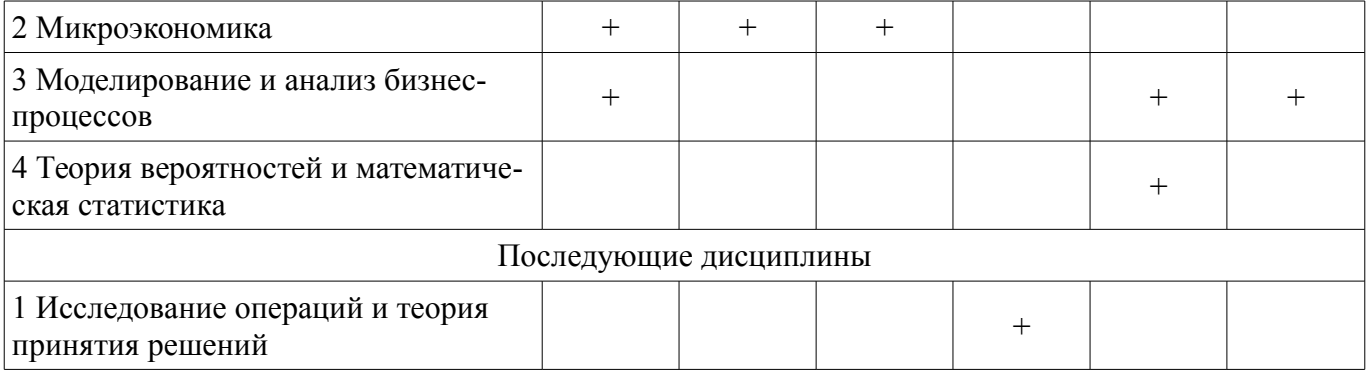

### **5.4. Соответствие компетенций, формируемых при изучении дисциплины, и видов занятий**

Соответствие компетенций, формируемых при изучении дисциплины, и видов занятий представлено в таблице 5.4.

Таблица 5.4 – Соответствие компетенций, формируемых при изучении дисциплины, и видов занятий

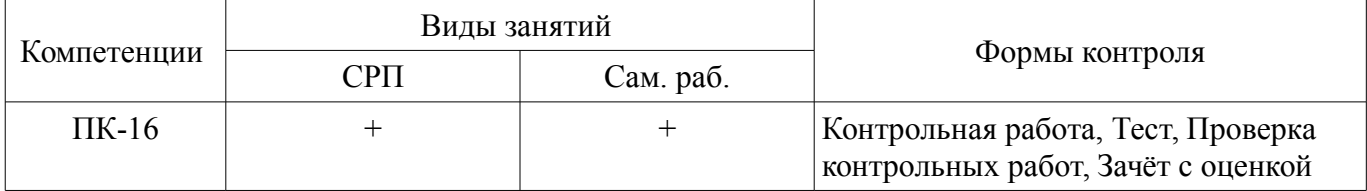

# **6. Интерактивные методы и формы организации обучения**

Не предусмотрено РУП.

# **7. Лабораторные работы**

Не предусмотрено РУП.

# **8. Часы на контрольные работы**

Часы на контрольные работы приведены в таблице 8.1. Таблица 8.1 – Часы на контрольные работы

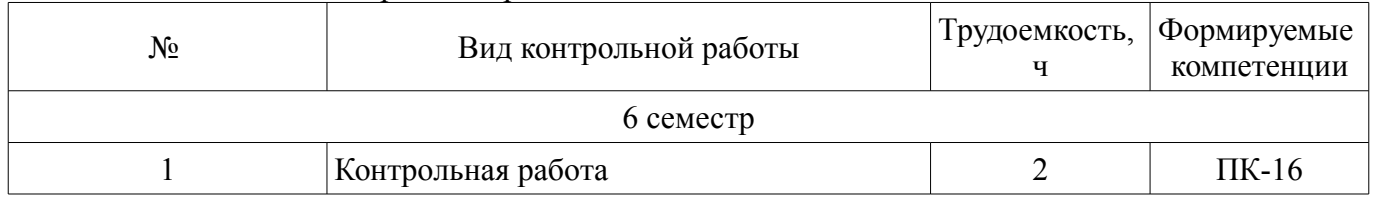

# **9. Самостоятельная работа**

Виды самостоятельной работы, трудоемкость и формируемые компетенции представлены в таблице 9.1.

# Таблица 9.1 – Виды самостоятельной работы, трудоемкость и формируемые компетенции

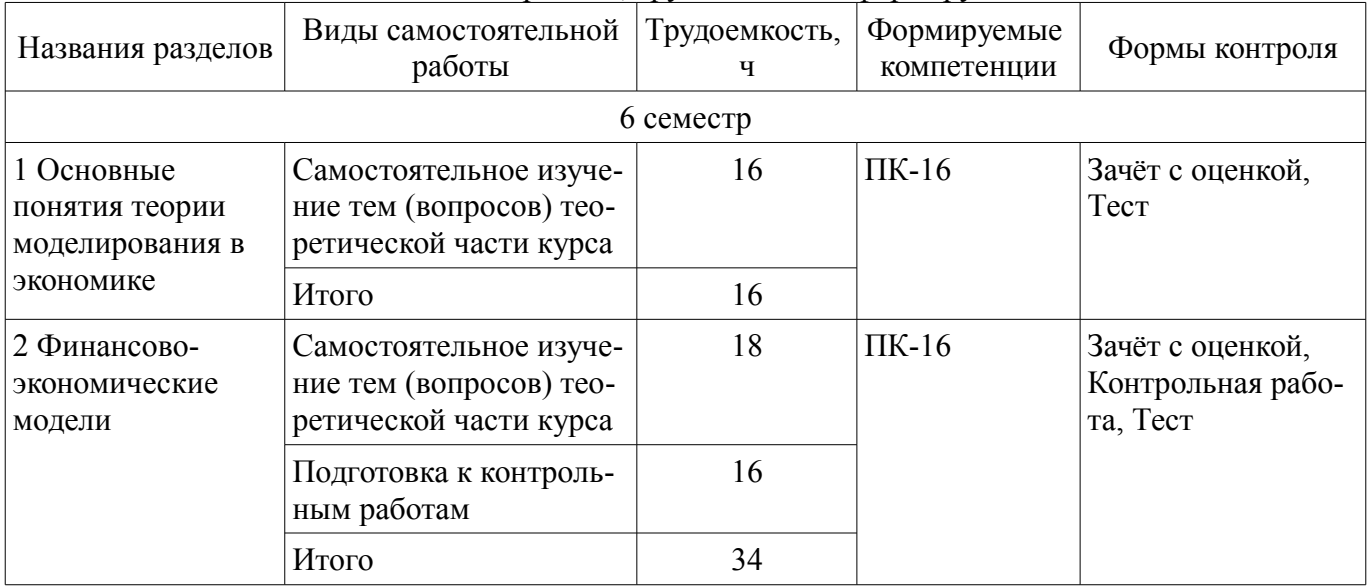

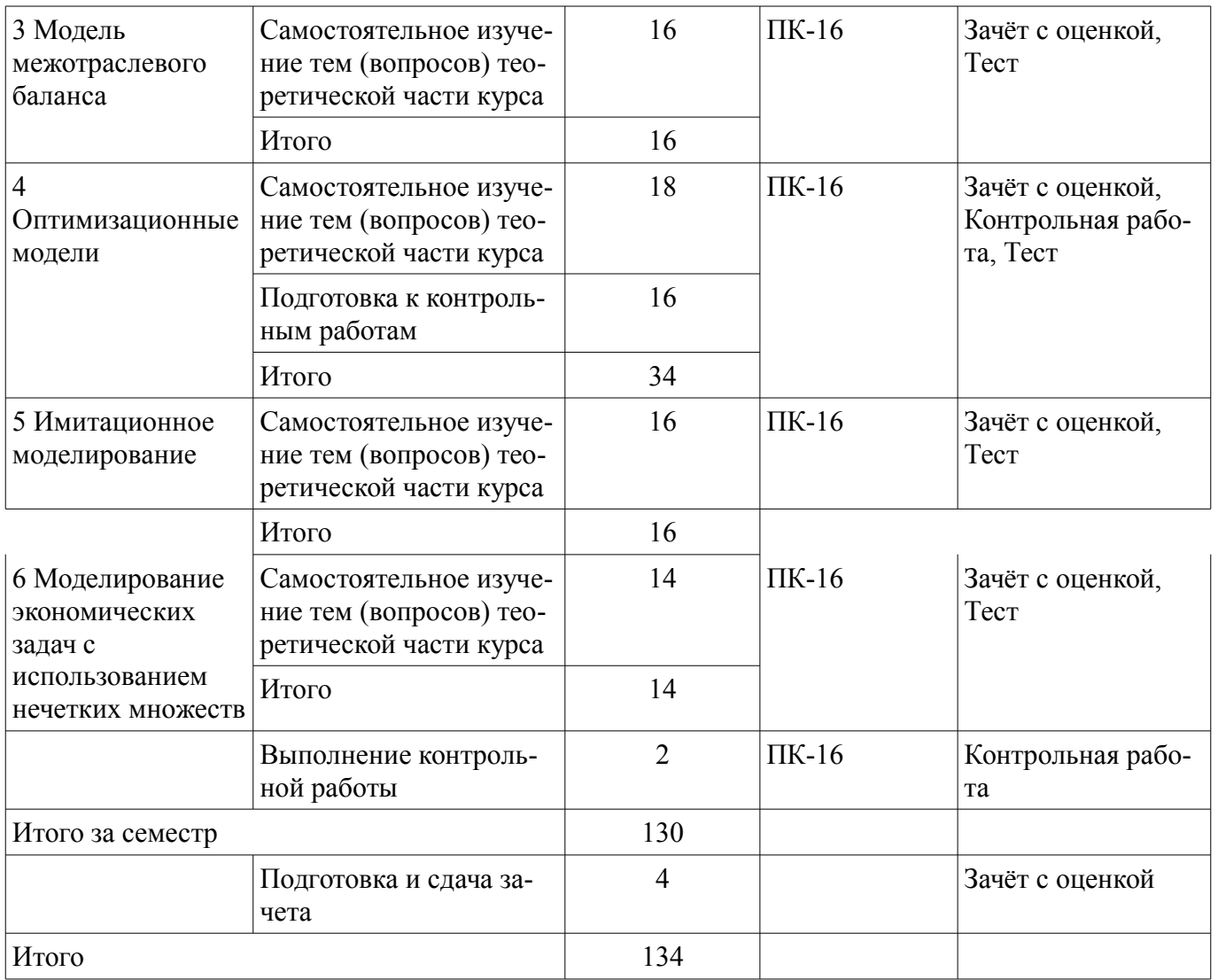

**10. Контроль самостоятельной работы (курсовой проект / курсовая работа)**  Не предусмотрено РУП.

**11. Рейтинговая система для оценки успеваемости обучающихся**  Рейтинговая система не используется.

### **12. Учебно-методическое и информационное обеспечение дисциплины**

### **12.1. Основная литература**

1. Перминова М. Ю. Компьютерное моделирование экономических процессов [Электронный ресурс]: Учебное пособие / Перминова М. Ю. - Томск : ФДО, ТУСУР, 2020. – 147 с. Доступ из личного кабинета студента. — Режим доступа: https://study.tusur.ru/study/library.

# **12.2. Дополнительная литература**

1. Математическое и имитационное моделирование экономических процессов в MATHCAD [Электронный ресурс]: Лабораторный практикум / А. А. Мицель - 2019. 141 с. — Режим доступа: https://edu.tusur.ru/publications/9148.

2. Моделирование систем [Электронный ресурс]: Учебное пособие / Н. В. Зариковская - 2018. 165 с. — Режим доступа: https://edu.tusur.ru/publications/8169.

3. Моделирование социально-экономических систем и процессов [Электронный ресурс]: Учебное пособие / Н. Ю. Салмина - 2016. 198 с. — Режим доступа: https://edu.tusur.ru/publications/6416.

# **12.3. Учебно-методические пособия**

### **12.3.1. Обязательные учебно-методические пособия**

1. Перминова М. Ю. Компьютерное моделирование экономических процессов [Электронный ресурс]: Учебное методическое пособие / Перминова М. Ю. - Томск : ФДО, ТУСУР, 2020. – 74 с. Доступ из личного кабинета студента. — Режим доступа: https://study.tusur.ru/study/library.

2. Перминова М. Ю. Компьютерное моделирование экономических процессов : электронный курс / М. Ю. Перминова. – Томск : ФДО, ТУСУР, 2020. Доступ из личного кабинета студента.

## **12.3.2. Учебно-методические пособия для лиц с ограниченными возможностями здоровья и инвалидов**

Учебно-методические материалы для самостоятельной и аудиторной работы обучающихся из числа лиц с ограниченными возможностями здоровья и инвалидов предоставляются в формах, адаптированных к ограничениям их здоровья и восприятия информации.

# **Для лиц с нарушениями зрения:**

- в форме электронного документа;
- в печатной форме увеличенным шрифтом.

## **Для лиц с нарушениями слуха:**

- в форме электронного документа;
- в печатной форме.

# **Для лиц с нарушениями опорно-двигательного аппарата:**

- в форме электронного документа;
- в печатной форме.

# **12.4. Профессиональные базы данных и информационные справочные системы**

1. При изучении дисциплины рекомендуется обращаться к современным базам данных, информационно-справочным и поисковым системам, к которым у ТУСУРа открыт доступ: https://lib.tusur.ru/ru/resursy/bazy-dannyh.

2. ЭБС «Юрайт»: виртуальный читальный зал учебников и учебных пособий от авторов из ведущих вузов России (https://urait.ru/). Доступ из личного кабинета студента.

# **13. Материально-техническое обеспечение дисциплины и требуемое программное обеспечение**

# **13.1. Общие требования к материально-техническому и программному обеспечению дисциплины**

# **13.1.1. Материально-техническое и программное обеспечение дисциплины**

Кабинет для самостоятельной работы студентов

помещение для самостоятельной работы

634034, Томская область, г. Томск, Вершинина улица, д. 74, 207 ауд.

Описание имеющегося оборудования:

- Веб-камера - 6 шт.;

- Наушники с микрофоном - 6 шт.;

- Комплект специализированной учебной мебели;

- Рабочее место преподавателя.

Программное обеспечение:

- $-7-Zip$
- Google Chrome
- Kaspersky Endpoint Security для Windows
- LibreOffice 7.0.6.2
- MathCAD (с возможностью удаленного доступа)
- Microsoft Windows

# **13.1.2. Материально-техническое и программное обеспечение для самостоятельной работы**

Для самостоятельной работы используются учебные аудитории (компьютерные классы), расположенные по адресам:

- 634050, Томская область, г. Томск, Ленина проспект, д. 40, 233 ауд.;

- 634045, Томская область, г. Томск, ул. Красноармейская, д. 146, 201 ауд.;
- 634034, Томская область, г. Томск, Вершинина улица, д. 47, 126 ауд.;
- 634034, Томская область, г. Томск, Вершинина улица, д. 74, 207 ауд.

Состав оборудования:

- учебная мебель;
- компьютеры класса не ниже ПЭВМ INTEL Celeron D336 2.8ГГц. 5 шт.;

- компьютеры подключены к сети «Интернет» и обеспечивают доступ в электронную информационно-образовательную среду университета.

Перечень программного обеспечения:

- Microsoft Windows;
- OpenOffice;
- Kaspersky Endpoint Security 10 для Windows;
- 7-Zip;
- Google Chrome.

#### **13.2. Материально-техническое обеспечение дисциплины для лиц с ограниченными возможностями здоровья и инвалидов**

Освоение дисциплины лицами с ограниченными возможностями здоровья и инвалидами осуществляется с использованием средств обучения общего и специального назначения.

При занятиях с обучающимися **с нарушениями слуха** предусмотрено использование звукоусиливающей аппаратуры, мультимедийных средств и других технических средств приема/передачи учебной информации в доступных формах, мобильной системы преподавания для обучающихся с инвалидностью, портативной индукционной системы. Учебная аудитория, в которой занимаются обучающиеся с нарушением слуха, оборудована компьютерной техникой, аудиотехникой, видеотехникой, электронной доской, мультимедийной системой.

При занятиях с обучающимися **с нарушениями зрениями** предусмотрено использование в лекционных и учебных аудиториях возможности просмотра удаленных объектов (например, текста на доске или слайда на экране) при помощи видеоувеличителей для комфортного просмотра.

При занятиях с обучающимися **с нарушениями опорно-двигательного аппарата** используются альтернативные устройства ввода информации и другие технические средства приема/передачи учебной информации в доступных формах, мобильной системы обучения для людей с инвалидностью.

### **14. Оценочные материалы и методические рекомендации по организации изучения дисциплины**

# **14.1. Содержание оценочных материалов и методические рекомендации**

Для оценки степени сформированности и уровня освоения закрепленных за дисциплиной компетенций используются оценочные материалы в составе:

#### **14.1.1. Тестовые задания**

1. Использование какого вида моделирования помогает специалисту принять верное управленческое решение, реализуя эксперимент средствами программной среды и избегая тяжелых последствий ошибок при принятии решений?

- а) компьютерное
- б) материальное
- в) мысленное
- г) логическое

2. Предприниматель планирует вложить в проект 500 тыс. руб. Предварительно необходимо оценить эффективность данного решения. Для этого нужно дать оценку ряду финансовых показателей проекта, при расчете которых участвуют дисконтированные стоимости. Какой показатель находится в знаменателе дроби при исчислении дисконтированной стоимости?

- а) процентная ставка
- б) чистая дисконтированная стоимость
- в) срок окупаемости
- г) индекс рентабельности

3. Принятию любого экономического или финансового решения предшествует перебор и

# 9 74986

оценка вариантов. Для нахождения наилучшего (оптимального) из них необходимо решить оптимизационную задачу. С использованием какой функции Mathcad (в дополнение к блоку Given) решается данная задача?

a)  $lsolve(...)$ 

 $\delta$ ) Find $(\ldots)$ 

 $\mathbf{B}$ ) Maximize $(\dots)$ 

 $r)$  identity(...)

4. При оценке возможной прибыли организации от реализации определенного вида продукции часть показателей деятельности организации являются случайными величинами, принимающими свои значения по определенному закону распределения. Успешность реализации продукции определяется количеством выполненных заказов. Какую функцию Mathcad необходимо использовать для генерации количества заказов по

равномерному распределению?

a) runif(...)

 $\delta$ ) rnorm $(...)$ 

 $\mathbf{B}$ ) irr $(\ldots)$ 

 $r)$  diag(...)

5. При принятии управленческих решений часто используются экономико-статистические методы. Какой метод из данной группы необходимо выбрать специалисту для решения задачи генерирования последовательности случайных чисел с заданными законами распределения и числовыми характеристиками?

а) метод Монте-Карло

б) регрессионный анализ

в) статистические игры

г) балансовый метол

6. При моделировании широкого класса реальных объектов возникает необходимость принимать решения в условиях неполной нечеткой информации. В этих случаях при построении функций принадлежности часто применяют типовые формы кривых для задания функций принадлежности. Какой вид функции принадлежности необходимо выбрать для моделирования изменения суммы прибыли проекта, если известны интервал их изменения [а, d], а также интервал наиболее вероятных значений [b, c]?

а) треугольная

б) трапециевидная

в) Гауссова

г) сигмоидальная

7. При нечетко-множественном моделировании для построения функций принадлежности нечетких множеств часто используется метол экспертных оценок. Какие инструменты Mathcad в этом случае можно использовать для построения функции принадлежности:

а) встроенные функции категории Статистика

б) векторы и операции над ними

в) блок программирования с функциями if(...)

г) блок Given с функцией  $find(...)$ 

8. Использование компьютеров дает возможность представить сложный экономический процесс посредством искусственных процессов-аналогов, реализуемых на ЭВМ, и выполнить анализ исследуемых параметров в режиме «имитации». При этом важно соблюдать определенный алгоритм действий. С чего начинается процесс имитационного моделирования?

а) определение цели моделирования

б) выбор закона изменения показателей, описывающего исследуемый процесс

в) установление граничных условий изменения показателей

г) расчет выходных показателей

9. Для оценки целесообразности инвестиций произведено моделирование ожидаемой прибыли организации, куда планируются вложения. При этом коэффициент вариации получился равным 4%. Какими при этом рисками будет сопровождаться операция инвестирования?

а) слабыми

б) умеренными

в) высокими

г) катастрофическими

10. Для принятия решения, связанного с анализом финансовой ренты, используется формула fv = pmt \* ((1+г)^n-1) \* (1 + t \* г) / г. Какое значение примет параметр t, если выплаты происходят в начале расчетного периода?

 $a) -1$ 

 $600$ 

 $B)$  1

 $r$ ) 2

11. Соотнесите уровни экономики и изучаемые на них вопросы.

а) Экономические отношения между хозяйствующими субъектами, их деятельность и влияние на национальную экономику

б) Совокупность всех национальных экономик, связанных международным разделением труда, мировым рынком, системой межгосударственных хозяйственных связей

в) Экономические процессы и явления, охватывающие национальное хозяйство как единую систему, в которой органически соединяются все звенья материального и нематериального производства

 $\overline{M}$ 

1 - Макроэкономика

2 - Мегаэкономика

3 - Микроэкономика

12. С чего начинается математическое моделирование?

а) Постановка и анализ экономической проблемы

б) Математический анализ модели

в) Подготовка исходной информации

г) Численное решение

д) Компьютерное моделирование

е) Анализ численных результатов

13. Текущая стоимость - это:

а) оценка современной величины денежной суммы, поступление которой ожидается в будущем, в пересчете на более ранний момент времени

б) сумма долга (инвестиции) с начисленными процентами в конце срока

в) величина дохода, приносимого единицей денежной суммы в течение определенного промежутка времени

г) интервал времени, в конце которого начисляются проценты

14. Как называется поток платежей, все составляющие которого положительны и поступают через одинаковые интервалы времени?

а) Финансовая рента

б) Аннуитет

в) Денежный поток

г) Элементарный денежный поток

д) Постоянная рента

15. Кто является автором современной модели межотраслевого баланса?

а) В. В. Леонтьев

б) В. К. Дмитриев

в) К. Маркс

г) Ф. Кенэ

16. Выберите все способы, которыми можно проверить продуктивность матрицы коэффициентов прямых материальных затрат А.

а) Матрица (Е – А) неотрицательно обратима.

б) Решение характеристического уравнения  $|\lambda E - A|$  строго меньше единицы.

в) Сумма всех элементов матрицы А, стоящих на главной диагонали, должна быть строго меньше 1

г) Существует положительная матрица полных материальных затрат В.

д) Определители матриц, образованные элементами первых строк и первых столбцов матрицы А, порядка от 1 до n, неотрицательны.

17. Выберите все компоненты, составляющие структуру оптимизационной модели.

а) Целевая функция

б) Система ограничений, определяющих область допустимых решений

в) Область допустимых решений

г) Объем выпускаемой продукции

д) Нормы затрат ресурсов на производство единицы продукции

е) Запасы ресурсов

18. Нормированная стоимость - это:

а) Значение целевой функции от оптимального решения

б) Разница между максимальным и минимальным значением целевой функции от оптимального решения

в) Разница между значением целевой функции от оптимального решения и значением целевой функции от соответствующего управляемого параметра, измененного на единицу

г) Значение целевой функции от соответствующего управляемого параметра, измененного на единицу

19. Стохастические переменные ...

а) не могут быть точно предсказаны.

б) заранее известны.

в) являются случайными.

20. Выберите нечеткое множество, которое является нормальным.

a) A =  $\{0.1/1; 0.3/3; 0.8/5; 0.9/7; 0.4/9\}$ 

 $\delta$ ) A = {0.2/4; 0.5/11; 0.7/12; 0.7/13; 0.9/19}

 $B) A = \{0/1; 0.1/2; 0.3/3; 0.5/5; 0.6/6\}$ 

 $_{\text{I}}$ ) A = {0.1/3; 0.4/5; 0.8/6; 0.9/8; 1/9}

#### 14.1.2. Вопросы для зачёта с оценкой

Приведены примеры типовых заданий из банка контрольных тестов, составленных по пройденным разделам дисциплины.

1 Укажите нель экономической системы

а) Получение экономического эффекта от соответствующего вида деятельности.

б) Обеспечение сбора данных обо всех экономических процессах и их точного отражения для дальнейшего их анализа.

в) Повышение уровня контроля и дисциплины объекта управления.

2. Порядок вычислений в Mathcad происходит ...

а) сверху вниз

б) справа налево

в) слева направо

г) произвольно

д) в порядке, установленном пользователем

3. Петр открыл вклад в банке и внес туда сумму размером 2400 рублей. Необходимо определить по схеме простых процентов, какую сумму получит Петр через 2 года, если процентная ставка составляет 6% в год?

4. Как еще называют модель межотраслевого баланса?

а) Модель «затраты - выпуск»

б) Модель межотраслевого анализа

в) Модель экономического равновесия

г) Модель макроэкономических связей

5. Какой функцией Mathcad можно найти максимальное значение целевой функции?

a) Maximize $(\dots)$ 

 $\delta$ ) max $(...)$ 

 $\mathbf{B}$ ) eff $(\ldots)$ 

 $\Gamma$ ) rank $(\dots)$ 

6. Организация предполагает обновить свое оборудование. Для этого она берет кредит в размере 2 млн руб. под 10% годовых. Усовершенствование оборудования предположительно приведет к поступлению следующих доходов: 1-й год – от 100 до 200 тыс. руб., 2-й год – от 180 до 240 тыс. руб. Затраты организации составляют от 25 до 30% от доходов в год. Для оценки проекта строится имитационная модель. Какие переменные в данном случае являются стохастическими?

а) Доходы

б) Сумма кредита

в) Затраты

г) Процентная ставка

7. Если коэффициент вариации больше  $\{10 | 15 | 20 | 25\}$ %, то степень рассеивания данных считается значительной.

8. Точность имитационного моделирования можно повысить, ...

а) уменьшив разброс вероятности при генерации случайных чисел.

б) увеличив количество значений в случайной выборке.

в) изменив закон распределения случайной величины.

9. Нечеткое множество А определено на множестве чисел {30, 40, 50, 60} следующим образом: A =  $\{0.5/30, 0.6/40, 0.8/50, 0.9/60\}$ . Введите в ответ, чему равен супремум (число).

10. Для трапециевидной функции принадлежности некоторого нечеткого множества заданы параметры:  $a = 2$ ,  $b = 4$ ,  $c = 7$ ,  $d = 9$ . Почему данная функция будет симметричной?

a)  $b - a = d - c$ 

 $\sigma$ ) a  $\sigma$ 

 $(a + d) - a + b$ 

 $r)$  a < b < c < d

11. К какой категории моделей в соответствии с их классификацией по способу представления относятся знаковые модели?

а) Информационные

б) Материальные

в) Математические

г) Специальные

12. Расставьте в верном порядке основные этапы математического моделирования.

а) Постановка экономической проблемы, ее качественный анализ

б) Построение математической модели

в) Математический анализ модели

г) Подготовка исходной информации

д) Численное решение (компьютерное моделирование)

е) Анализ численных результатов и их применение

13. Соотнесите обозначения финансовых параметров и их названия.

Дисконтированная стоимость | Наращенная стоимость | Процентная ставка | Число расчетных периодов | Срок, по истечении которого сумму долга и проценты нужно вернуть | Периодический платеж ренты | Число раз начисления процентов в году

 $\overline{M}$ 

 $pv | fv | r | nper | n | pmt | m$ 

14. Если платежи осуществляются в начале каждого периода, то такие ренты называются ...

15. С помощью какой функции Mathcad можно вычислить внутреннюю норму доходности?

a)  $irr(...)$ 

 $\delta$ ) eff $(\ldots)$ 

 $\mathbf{B}$ ) pmt $(\ldots)$ 

 $\Gamma$ )  $\mathsf{pv}(\ldots)$ 

16. Условно чистая продукция находится как сумма следующих слагаемых:

а) оплата труда

б) прибыль отраслей

в) амортизация отраслей

г) конечная продукция отраслей

д) валовая продукция отраслей

е) материальные затраты отраслей

17. Как называется количество затрат промежуточной продукции і-й отрасли, необходимое для производства единицы продукции *ј*-й отрасли?

а) Коэффициент прямых материальных затрат

б) Условно-чистая продукция

в) Полные затраты труда

г) Коэффициент полной фондоемкости

18. Какой может быть математическая модель транспортной задачи?

а) закрытой

б) оптимальной

в) плановой

г) несбалансированной

19. Имитация - это ...

а) проведение на ПК серии экспериментов с моделями некоторых систем

б) абстрактная модель, реализованная на ПК и воспроизводящая поведение оригинала

в) специальный программный комплекс, который имитирует деятельность сложного объек-

та

г) исследование сложных процессов и систем, подверженных случайным возмущениям, с помощью имитационного моделирования

20. Функция принадлежности нечеткого множества позволяет ...

а) определить степень принадлежности элемента универсального множества к нечеткому множеству

б) найти все нечеткие подмножества универсального множества

в) однозначно установить, принадлежит элемент универсального множества к нечеткому множеству или нет

г) описать все элементы, которые входят в универсальное множество

### 14.1.3. Темы контрольных работ

Компьютерное моделирование экономических процессов.

Работа состоит из двух заданий, которые выполняются в Mathcad в соответствии со своим номером варианта.

Задание 1. Инвестор планирует вложить в проект некоторую сумму денег. Планируемые денежные потоки от операционной деятельности по годам представлены в таблицах по вариантам. Выполнить следующие действия для ставок дисконтирования г = 2%; 10%: 25%:

а) Определить финансовые показатели проекта: чистую дисконтированную стоимость, внутреннюю норму доходности проекта, индекс рентабельности, времена окупаемости.

б) Построить финансовый профиль проекта (график накопленных денежных потоков и чистых дисконтированных стоимостей для разных ставок дисконтирования - на одном графике).

в) По индексу рентабельности сделать вывод, при каких ставках дисконтирования инвестору следует принять проект.

Задание 2. Корпорация Apple выпускает продукцию двух видов: iPhone 13 и iPhone 13 pro. Продукция обоих видов поступает в продажу. Для производства iPhone двух видов используются три типа комплектующих: разъемы, микросхемы, шлейфы. Данные по запасам комплектующих, их расходам и ценам приведены в таблицах по вариантам. Найти:

а) Какое количество iPhone каждого вида должна производить корпорация для получения максимальной прибыли? Каков размер максимальной прибыли Apple? Построить трехмерную гистограмму, на которой показать количество израсходованных комплектующих и их остаток. Поясните, сколько и каких комплектующих будет потрачено, какие из них являются дефицитными.

б) Определите прибыль Apple при заданном плане P и имеющихся ресурсах. Можно ли выполнить такой план? Построить трехмерную гистограмму, на которой показать количество израсходованных комплектующих и их остаток. Поясните, как изменилась прибыль относительно максимальной (найденной в п. 1), что произошло с расходом и остатками комплектующих.

#### 14.1.4. Методические рекомендации

Учебный материал излагается в форме, предполагающей самостоятельное мышление студентов, самообразование. При этом самостоятельная работа студентов играет решающую роль в ходе всего учебного процесса.

Начать изучение дисциплины необходимо со знакомства с рабочей программой, списком учебно-методического и программного обеспечения. Самостоятельная работа студента включает работу с учебными материалами, выполнение контрольных мероприятий, предусмотренных учебным планом.

В процессе изучения дисциплины для лучшего освоения материала необходимо регулярно обращаться к рекомендуемой литературе и источникам, указанным в учебных материалах; пользоваться через кабинет студента на сайте Университета образовательными ресурсами электроннобиблиотечной системы, а также общедоступными интернет-порталами, содержащими научнопопулярные и специализированные материалы, посвященные различным аспектам учебной дисциплины.

При самостоятельном изучении тем следуйте рекомендациям:

- чтение или просмотр материала необходимо осуществлять медленно, выделяя основные идеи; на основании изученного составить тезисы. Освоив материал, попытаться соотнести теорию с примерами из практики;

- если в тексте встречаются термины, следует выяснить их значение для понимания дальнейшего материала;

- необходимо осмысливать прочитанное и изученное, отвечать на предложенные вопросы.

Студенты могут получать индивидуальные консультации с использованием средств телекоммуникации.

По дисциплине могут проводиться дополнительные занятия в форме вебинаров. Расписание вебинаров публикуется в кабинете студента на сайте Университета. Запись вебинара публикуется в электронном курсе по дисциплине.

### **14.2. Требования к оценочным материалам для лиц с ограниченными возможностями здоровья и инвалидов**

Для лиц с ограниченными возможностями здоровья и инвалидов предусмотрены дополнительные оценочные материалы, перечень которых указан в таблице 14.

Таблица 14 – Дополнительные материалы оценивания для лиц с ограниченными возможностями здоровья и инвалидов

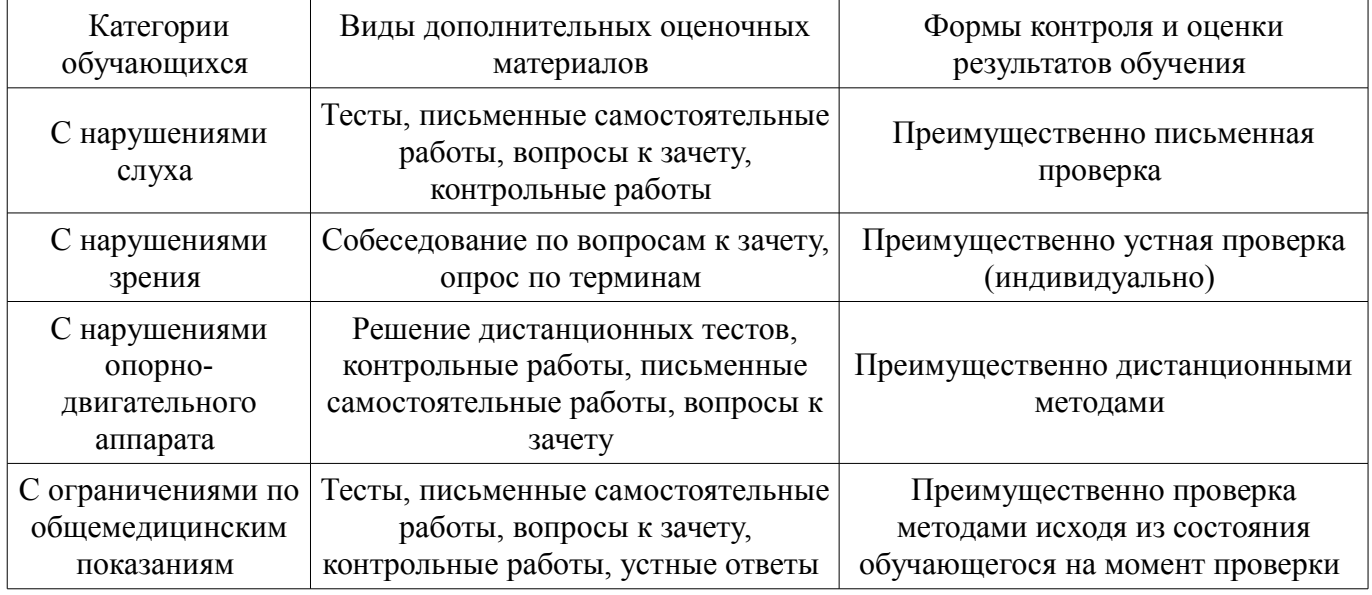

### **14.3. Методические рекомендации по оценочным материалам для лиц с ограниченными возможностями здоровья и инвалидов**

Для лиц с ограниченными возможностями здоровья и инвалидов предусматривается доступная форма предоставления заданий оценочных средств, а именно:

- в печатной форме;
- в печатной форме с увеличенным шрифтом;
- в форме электронного документа;
- методом чтения ассистентом задания вслух;

– предоставление задания с использованием сурдоперевода.

Лицам с ограниченными возможностями здоровья и инвалидам увеличивается время на подготовку ответов на контрольные вопросы. Для таких обучающихся предусматривается доступная форма предоставления ответов на задания, а именно:

- письменно на бумаге;
- набор ответов на компьютере;
- набор ответов с использованием услуг ассистента;
- представление ответов устно.

Процедура оценивания результатов обучения лиц с ограниченными возможностями здоровья и инвалидов по дисциплине предусматривает предоставление информации в формах, адаптированных к ограничениям их здоровья и восприятия информации:

### **Для лиц с нарушениями зрения:**

- в форме электронного документа;
- в печатной форме увеличенным шрифтом.

# **Для лиц с нарушениями слуха:**

- в форме электронного документа;
- в печатной форме.

# **Для лиц с нарушениями опорно-двигательного аппарата:**

- в форме электронного документа;
- в печатной форме.

При необходимости для лиц с ограниченными возможностями здоровья и инвалидов процедура оценивания результатов обучения может проводиться в несколько этапов.